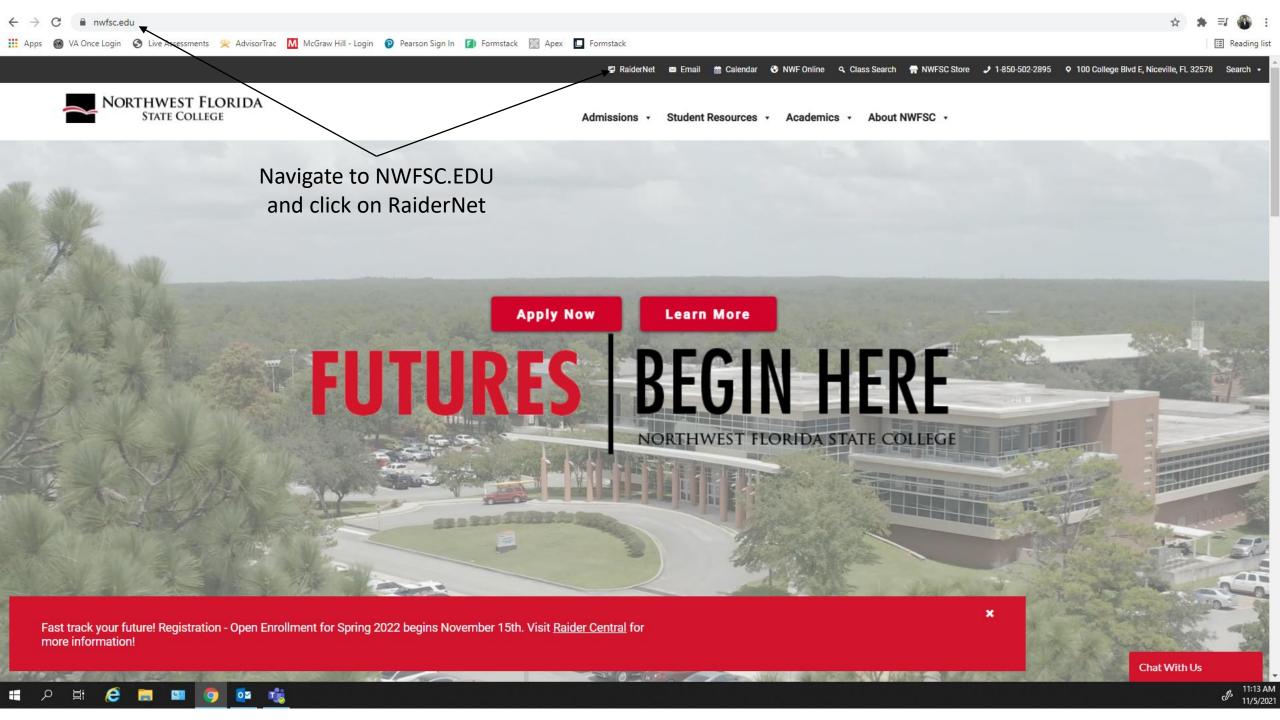

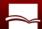

## NORTHWEST FLORIDA STATE COLLEGE

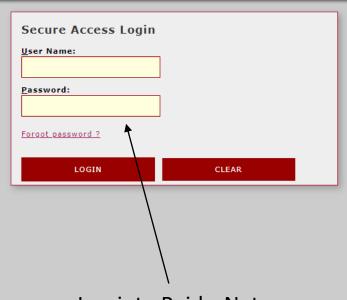

Welcome to NWF State College RaiderNet.

This secure site provides students, faculty, staff, and other college affiliates with single sign-on access to multiple sources of campus information and services. Enjoy!

College E-Mail Direct Login

Log into RaiderNet using your NWFSC credentials

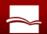

## NORTHWEST FLORIDA STATE COLLEGE

Welcome

Forms

Faculty

Student Billing

Employee

Advisors

Facilities / Physical Plant

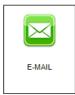

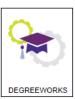

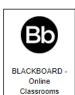

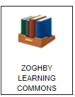

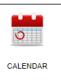

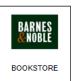

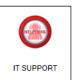

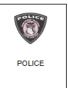

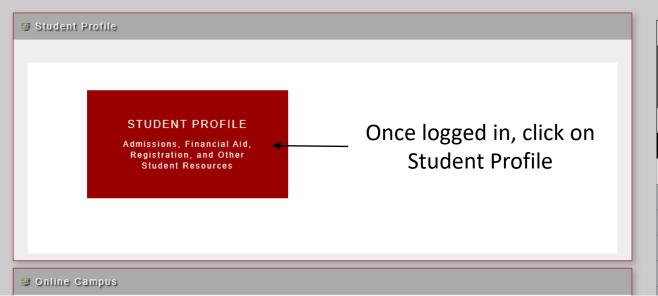

FALL: Student Non-Payment Drop Schedule Students who have not paid their ENTIRE account balance will be dropped from ALL classes, regardless of prior or partial payments. NELNET: Students who have an active NelNet payment plan will NOT be dropped for nonpayment. FALL TUITION IS DUE ON THE FOLLOWING DATES: All Times Are At 6 AM on the Date Specified Unless Otherwise Noted. **Registration Dates Drop Dates** August 12, 2021: For Registration Before August 12, 2021 August 26, 2021: Between August 18 and August 23 October 12, 2021: Session 3 September 14, 2021: Session 4

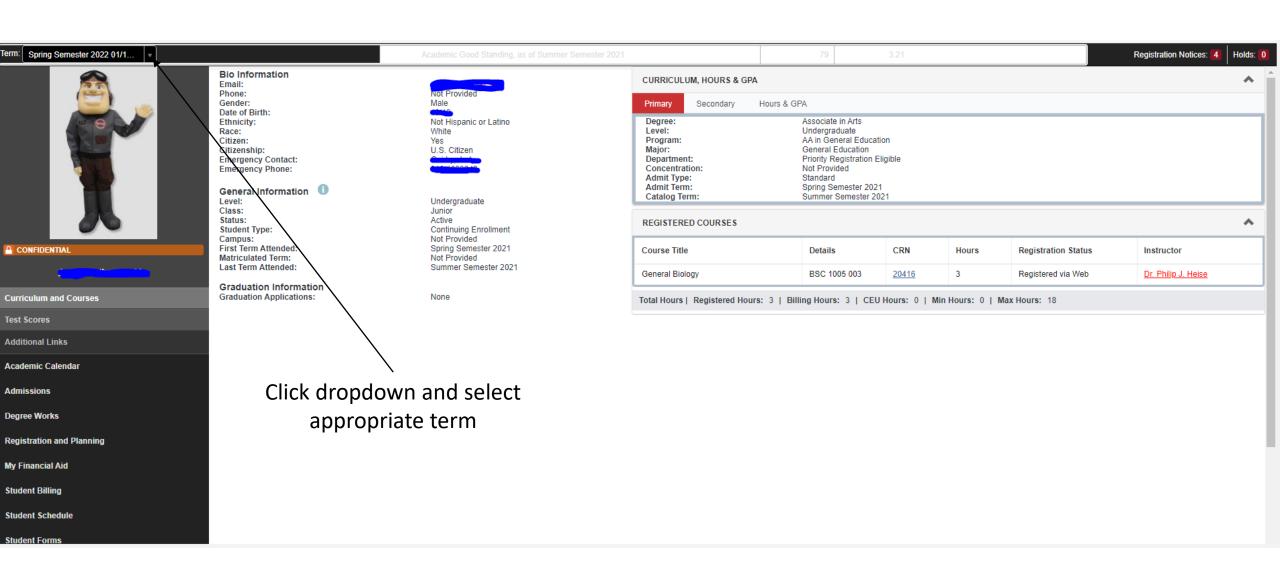

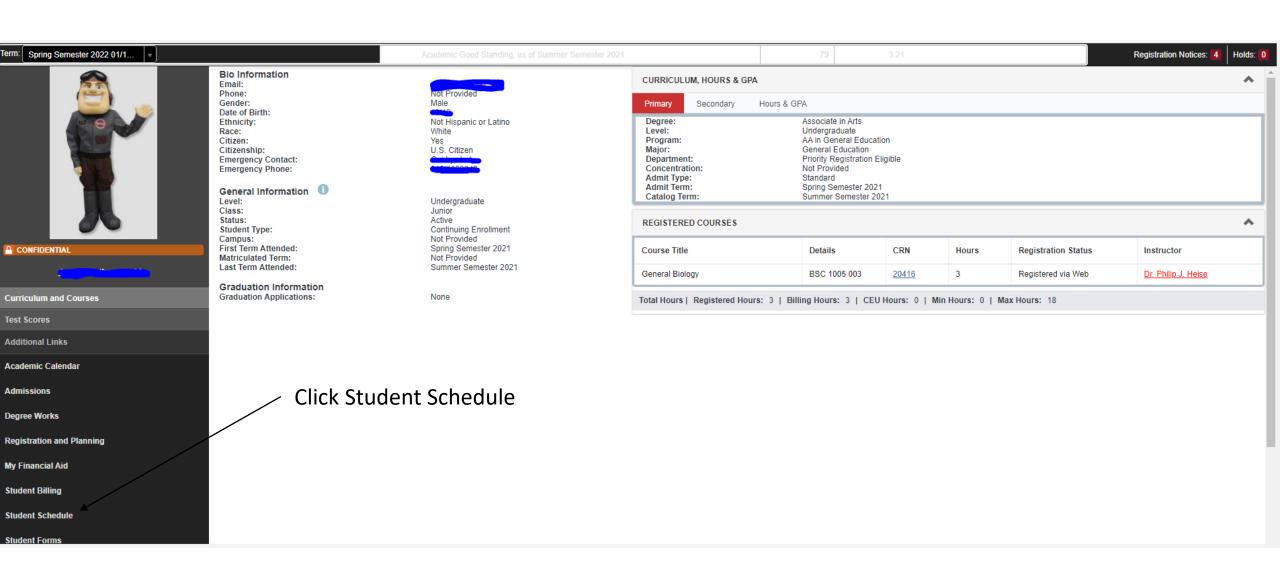

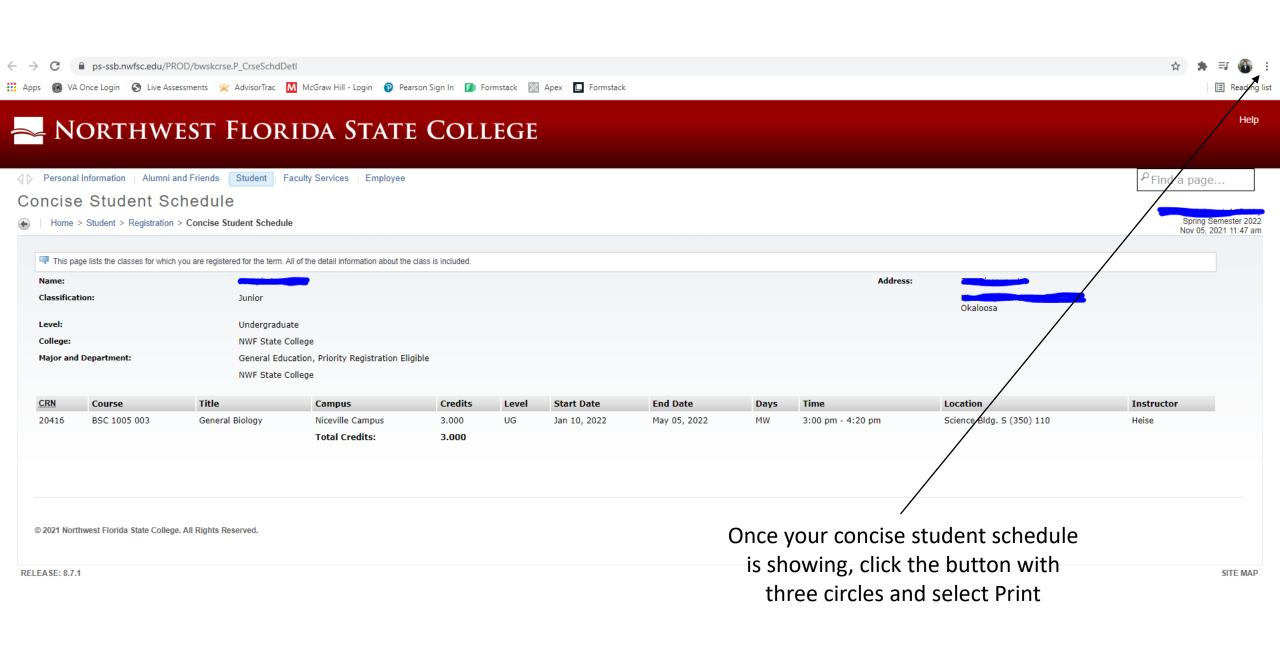

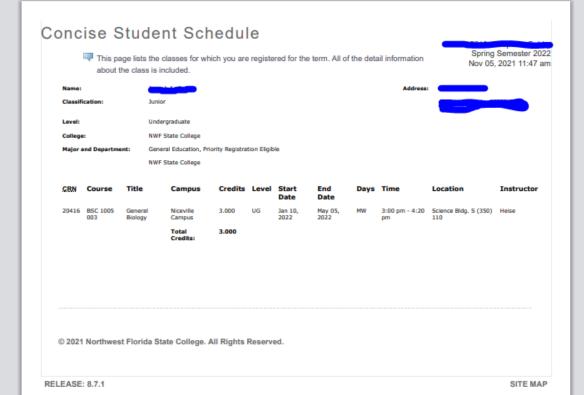

A

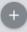

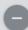

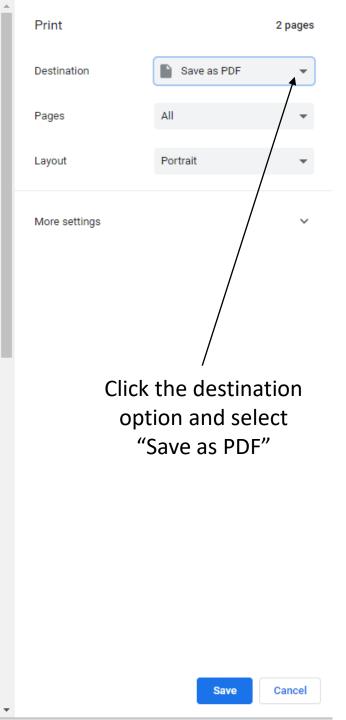

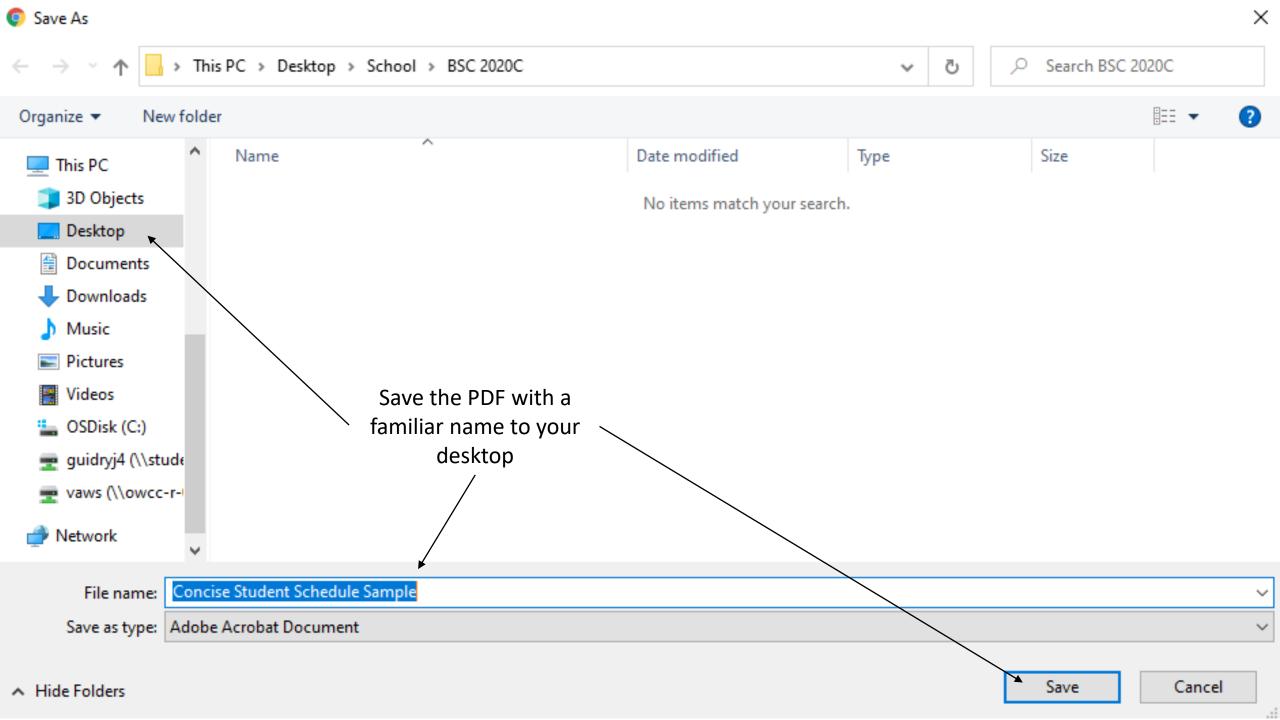

VA Education Benefit listed on your Certificate of **Enter Degree Program Studying** Eligibility Example: Associate in Arts or Associate in Science Nursing MGIB (Ch 30) A current signed program of study is required for your VA file. Has your degree program changed since your last VA certification? Veterans Readiness & Employment (Ch 31) Post 9/11 (Ch 33) Navigate back to VA Certification Dependent Education Assistance (Ch 35) Request Form and select choose Reservist (Ch 1606) Other: file. Locate where you saved your concise student schedule and upload. Effective Term of Request (only terms from menu Year\* are accepted at this time) Spring (January through May) Concise Student Schedule Upload Type of VA certification request submitting: New or **Updating?** Remove File Choose File New enrollment certification request for the term listed above. Please list any course(s) NOT required for Contact the Veterans Success Center at graduation that are listed on your Concise Student 850-502-2895, option 3 if you require Schedule which cannot be certified for VA assistance on how to locate and upload education benefits [alternate funding source will your Concise Student Schedule in be used to pay for class(es)]. Enter NONE if not applicable.\* RaiderNet.

No